## Задача Н. Линейное уравнение

Даны числа а и b. Решите в целых числах уравнение  $ax + b = 0$ . Выведите все решения этого уравнения, если их число конечно, выведите слово NO, если решений нет, выведите слово INF, если решений бесконечно много.

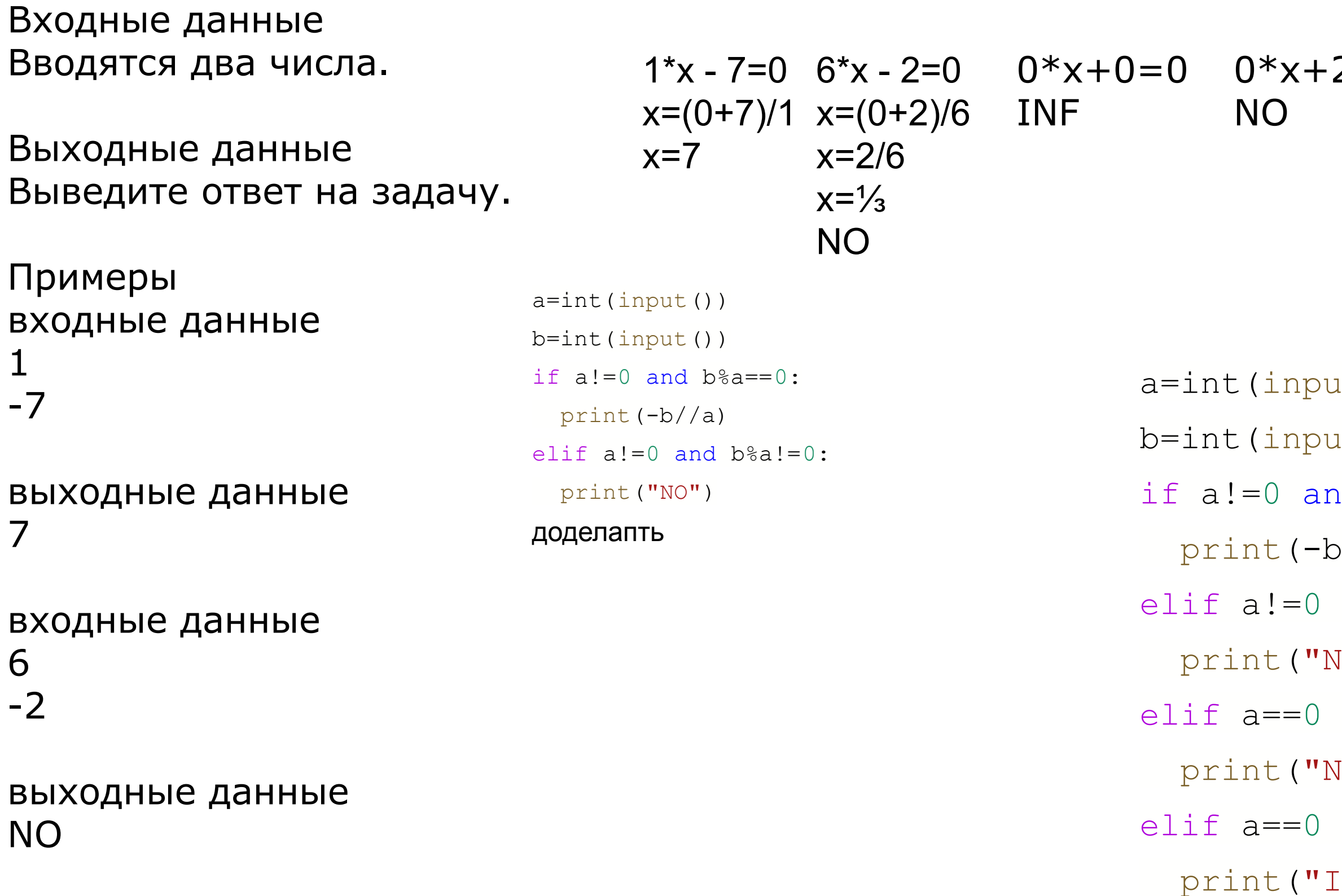

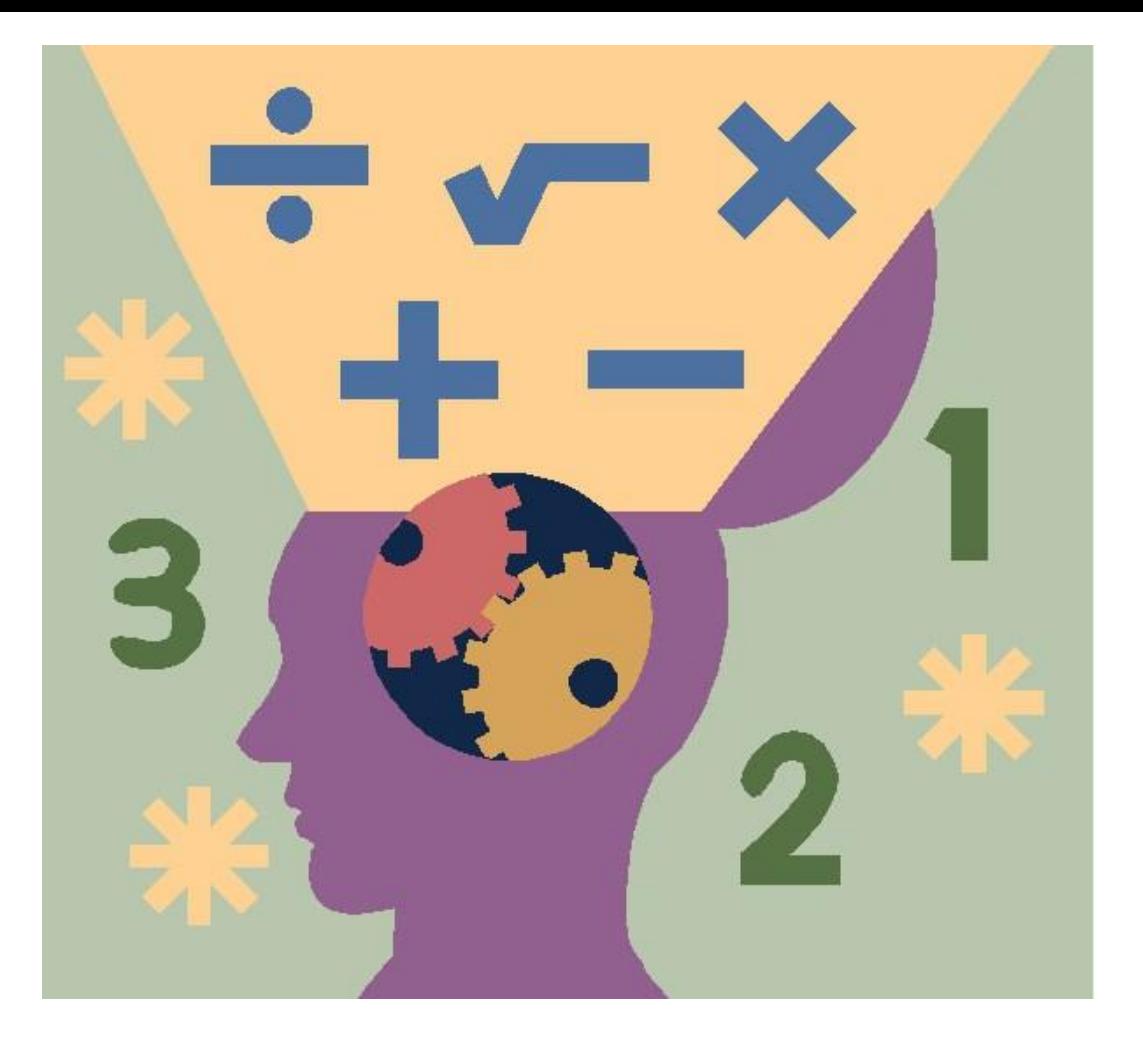

$$
2=0
$$

```
1t())
1t())
1d b<sup>8</sup>a == 0:\frac{1}{2}and b\a!=0:
\overline{\text{C}} \overline{\text{C}}and b!=0:
\overline{\text{O}} \overline{\text{O}} \overline{\text{O}}and b == 0:
\ln f")
```